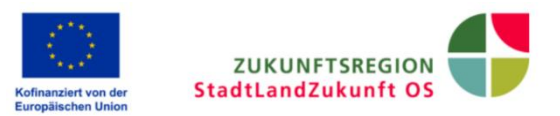

## **Zukunftsregion StadtLandZukunft OS**

## **Allgemeine Rahmenbedingungen zur Projektförderung in der Zukunftsregion**

Im Folgenden werden allgemeine **Rahmenbedingungen für die Projektförderung** durch die Zukunftsregionen beschrieben (weitere Infos auf [www.zukunftsregion-os.de](file:///C:/Users/kettler/Desktop/www.zukunftsregion-os.de) und in der [Richtlinie "Zukunftsregionen in Niedersachsen"\)](https://www.innovationscentrum-osnabrueck.de/fileadmin/user_upload/Zukunftsregion_OS/F%C3%B6rderrichtlinie_Zukunftsregionen.pdf):

- Generell gilt: Alle zu fördernden Projekte müssen sich mindestens einem der zwei **regionalen Handlungsfelder** zuordnen lassen; diese sind:
	- o **"Regionale Innovationsfähigkeit"** und
	- o **"CO2-arme Gesellschaft und Kreislaufwirtschaft"**
- Die Projekte müssen weiterhin zur Erreichung der **Ziele des Zukunftskonzeptes**  StadtLandZukunft OS beitragen
- Für eine Förderung aus dem Zukunftsregions-Budget müssen Projekte bestimmten **Interventionsbereichen aus der EU-Förderung** im Rahmen von EFRE zugeordnet werden können
- Der Abgleich der Projektinhalte mit Handlungsfeldern, Zukunftskonzept wird im Rahmen einer einführenden **Beratung durch die Innovationsagentur** der Zukunftsregion vorgenommen (Kontaktdaten unter [www.zukunftsregion-os.de\)](file:///C:/Users/kettler/Desktop/www.zukunftsregion-os.de)
- Das **Projektvolumen** (förderfähige Gesamtsumme) geförderter Projekte muss mindestens 100.000 EUR betragen, bei Machbarkeits- und Konzeptstudien mindestens 25.000 EUR; die **Förderquote** beträgt bis zu 40%
- Die **Laufzeit von geförderten Projekten** darf maximal 36 Monate betragen
- Für alle Projekte ist zunächst zu klären, ob andere Förderprogramme aus den EU-Fonds EFRE, ESF+ oder ELER in Frage kommen (**Vorrangprüfung**)
- **Antragsberechtigt sind**:
	- o Kommunale Gebietskörperschaften, kommunale Zweckverbände und kommunale Anstalten
	- o Gebietskörperschaften mit der Wirtschafts- und/oder Beschäftigungsförderung betraute Organisationen ohne Gewinnerzielungsabsicht
	- $\circ$  Gemeinnützige Einrichtungen und Betriebe sowie nicht auf Gewinnerzielung ausgerichtete juristische Personen
	- o Gesellschaften in mindestens mehrheitlich kommunalem Eigentum
	- o Kooperationsverbünde aus Wissenschaft, Gebietskörperschaften und/oder gewerblichen Unternehmen
	- o Stiftungen des öffentlichen Rechts, Kammern und Verbände
	- o Universitäten und Hochschulen in staatlicher Verantwortung sowie staatlich anerkannte Hochschulen nach Niedersächsischem Hochschulgesetz (NHG)
	- o Außeruniversitäre Forschungseinrichtungen nach Maßgabe des Unionsrahmens für staatliche Beihilfen zur Förderung von Forschung, Entwicklung und Innovation

Der Ablauf der Projektförderung beginnend bei der Projektidee bis zur Projektumsetzung ist auf der folgenden Seite bündig dargestellt.

Stand: 05/2023

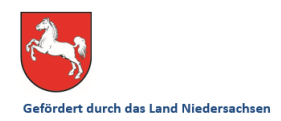

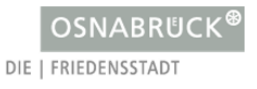

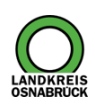

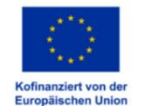

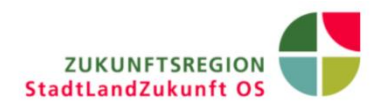

## **Der Verfahrensablauf**

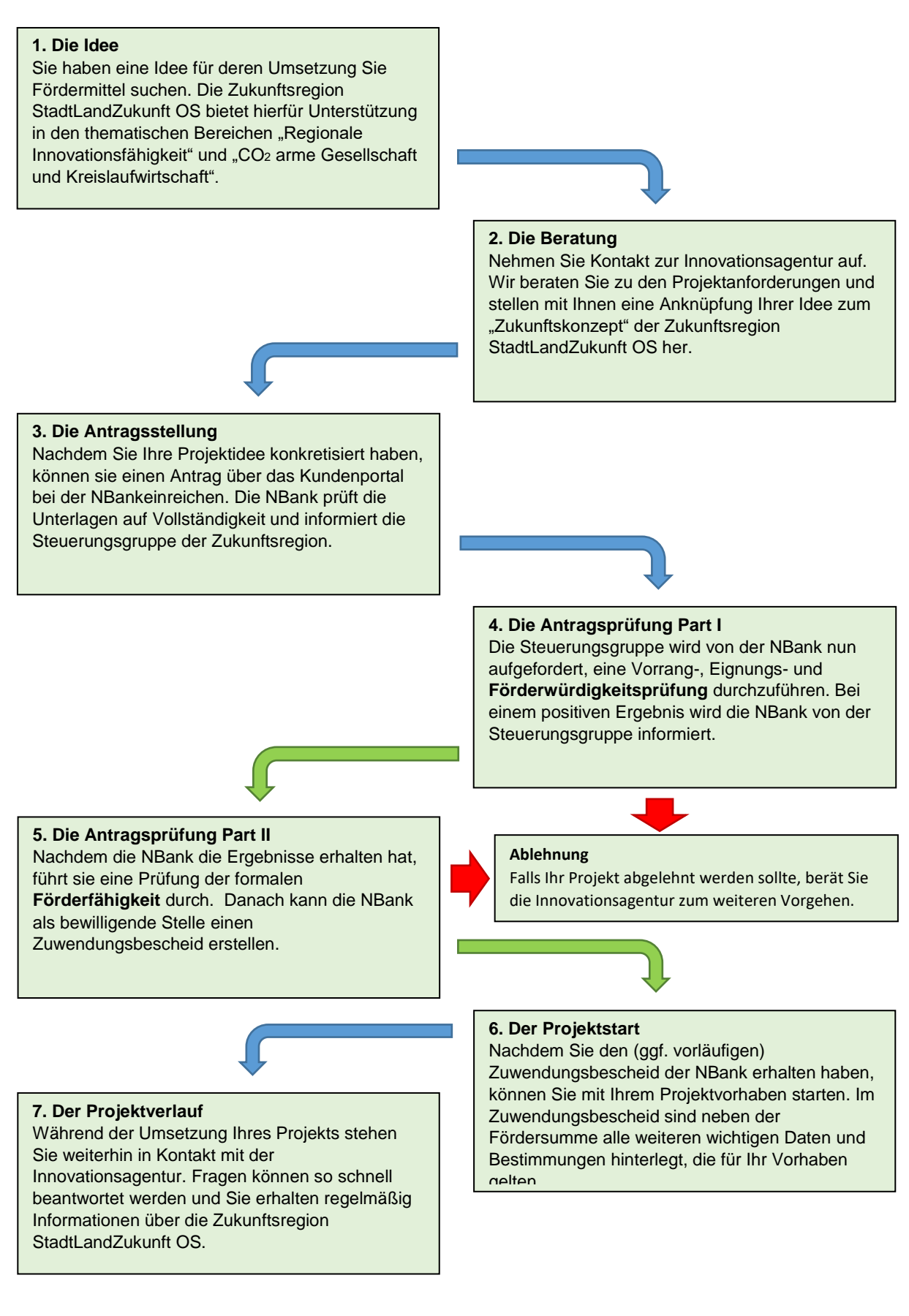

Stand: 05/2023

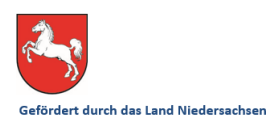

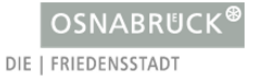

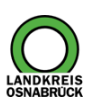